## *Урок №27. Двоичное кодирование чисел в компьютере.*

Цели: формирование представлений о форматах хранения чисел в памяти компьютера

Задачи:

- формировать знания учащихся о формате с фиксированной запятой, о формате с плавающей запятой и их хранении и представлении в памяти компьютера

- развитие познавательных интересов, навыков анализа и синтеза.

- воспитание информационной культуры учащихся, внимательности, аккуратности, дисциплинированности, усидчивости.

## Требования к подготовке учащихся:

*Знать/понимать:* - форматы представления чисел в памяти компьютера, количество информации отводимое на каждый вид числа в памяти компьютера

*Уметь:* - определять как будут храниться в памяти компьютера числа в формате целого неотрицательного числа и целого числа со знаком.

*Использовать:* - полученные знания и умения в дальнейшем.

Тип урока: урок – ознакомление с новым материалом Формы работы: фронтальная, индивидуальная

## Ход урока:

**1.** Организационный момент

## **2.** Изучение нового материала

Числа в компьютере хранятся и обрабатываются в двоичной системе счисления. Оперативная память компьютера состоит из ячеек, в каждой из которых может храниться 8 битов информации, т. е. 8 разрядов двоичного числа.

Целые числа в компьютере хранятся в памяти в формате **с фиксированной запятой**. В этом случае каждому разряду ячейки памяти соответствует всегда один и тот же разряд числа, а запятая находится справа после младшего разряда, т. е. вне разрядной сетки.

Для хранения **целых неотрицательных чисел** отводится одна ячейка памяти (8 битов). Например, число  $A_2 = 11110000_2$  будет храниться в ячейке памяти следующим образом:

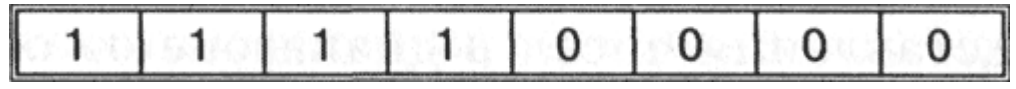

Определим диапазон чисел, которые могут храниться в оперативной памяти в формате целого неотрицательного числа. Минимальное число записывается в восьми разрядах памяти восемью нулями и равно 0. Максимальное число записывается восемью единицами и равно:

 $A = 1 \times 2^7 + 1 \times 2^6 + 1 \times 2^5 + 1 \times 2^4 + 1 \times 2^3 + 1 \times 2^2 + 1 \times 2^1 + 1 \times 2^0 = 1 \times 2^8$  $1 = 255_{10}$ 

Таким образом, диапазон изменения целых неотрицательных чисел - от 0 до 255.

Для хранения целых чисел со знаком отводится две ячейки памяти (16 битов), причем старший (левый) разряд отводится под знак числа (если число положительное, то в знаковый разряд записывается 0, если число отрицательное, записывается 1).

Например, отрицательное число -2002<sub>10</sub> = 11111010010, будет представлено в 16-разрядном представлении следующим образом:

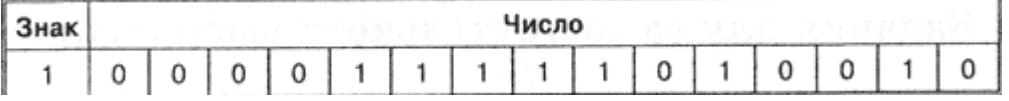

Максимальное положительное число (с учетом выделения одного разряда на знак) для данного формата представления равно:

 $A = 2^{15} - 1 = 32.767_{10}$ 

Достоинствами представления чисел в формате с фиксированной запятой являются простота и наглядность представления чисел, а также простота алгоритмов реализации арифметических операций. Недостатком является небольшой диапазон представления величин, недостаточный для решения математических, физических, экономических и других задач, в которых используются как очень малые дробные, так и очень большие числа.

Для представления чисел в диапазоне от очень маленьких дробей до очень больших чисел с высокой точностью используется формат с плавающей запятой. В этом случае положение запятой в записи числа может изменяться. Число в форме с плавающей запятой занимает в памяти компьютера 4 байта (число обычной точности) или 8 байтов (число двойной точности).

3 Подведение итогов.

1. В каком виде будет храниться в компьютере десятичное число  $10_{10}$  в формате целого неотрицательного числа и целого числа со знаком?